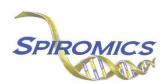

# INSTRUCTIONS FOR OSCILLOMETRY READING CENTER DATA FORM OSR, VERSION 1.0, QUESTION BY QUESTION (QxQ)

#### I. GENERAL INSTRUCTIONS

The Oscillometry Reading Center Data Form (OSR) is to be completed by the PFT Reading Center. Oscillometry data received in .pdf files from each clinical site will be entered for each participant.

Oscillometry data is collected at Visit 5 and at the pre-Bronchoscopy Visit 1. Visit 5 PDF will have the participant ID but the pre-Bronchoscopy V1 data will have the participant ID in the surname field and the BRNxxxxxx ID in the ID field. Enter data in the correct form group for the study the data was collected. OSR form for Visit 5 is located under Visit 5 Reading Center form group and for pre-Bronchoscopy Visit 1 the form is located under pre-Bronchoscopy V1 form group.

Please note: Decimal values between -1 and 1 must be entered with a leading 0. For example, enter 0.8 rather than .8 (For a negative value, enter -0.8 rather than -.8)

**Header Information:** The header information consists of key fields which uniquely identify each recorded instance of a form. For the Event field, record if this is happening at Visit 5 or another event.

0a. Date of Entry: Record the date the data is being entered into CDART. Select the date from the popup calendar in the data management system (DMS) or type the date in the space provided. Dates should be entered in the mm/dd/yyyy format.

0b. Staff Code: Record the SPIROMICS staff code of the person who collected or abstracted the data. This code is assigned to each person at each site by the GIC. If you do not have a staff code and are collecting SPIROMICS data, please contact the GIC in order to receive your own individual staff code.

Oc. Date of Collection: From the .pdf file, record the date the testing was completed at the clinical site. Select the date from the pop-up calendar in the data management system (DMS) or type the date in the space provided. Dates should be entered in the mm/dd/yyyy format.

0d. Study Visit: Record the study visit during which testing was completed. Choose only one option from the two possible choices:

- Select 'Clinic Visit 5' if the testing was completed at Clinic Visit 5.
- Select 'Pre-Bronchoscopy Substudy Visit 1' if the testing was completed at Bronchoscopy Substudy Visit 1.

# II. DETAILED INSTRUCTIONS FOR EACH ITEM

Using the oscillometry data from the .pdf file received from the clinical site, please enter data that corresponds to each item on this form.

Item 1. Sex: Select only one option among the two possible choices:

- Select Male if the participant is male.
- Select 'Female if the participant is female.

Item 2. Ethnicity: Select only one option among the eight possible choices.

- Select 'Caucasian' if the participant is Caucasian.
- Select 'Asian' if the participant is Asian.
- Select 'Black' if the participant is Black.
- Select 'Hispanic' if the participant is Hispanic.
- Select 'Northern Asian' if the participant is Northern Asian.
- Select 'Southern Asian' if the participant is Southern Asian.
- Select 'Unspecified' if the participant's ethnicity is unspecified.

# **OSCILLOMETRY TESTING (PRE-BRONCHODILATOR)**

## **Pre-bronchodilator Rrs 5 Hz**

- Item 3. **R5insp Mean:** Enter the value for PRE R5insp Mean.
- Item 4. **R5exp Mean:** Enter the value for PRE R5exp Mean.
- Item 5. **R5tot Mean:** Enter the value for PRE R5tot Mean.

#### **Pre-bronchodilator Xrs 5 Hz**

- Item 6. **X5insp Mean:** Enter the value for PRE X5insp Mean.
- Item 7. **X5exp Mean:** Enter the value for PRE X5exp Mean.
- Item 8. **X5tot Mean:** Enter the value for PRE X5tot Mean.

#### **Pre-bronchodilator Breathing Pattern**

- Item 9. **FL% Mean:** Enter the value for PRE FL% Mean.
- Item 10. **T<sub>I</sub> Mean:** Enter the value for PRE T<sub>I</sub> Mean.
- Item 11. **T**<sub>E</sub> **Mean**: Enter the value for PRE T<sub>E</sub> Mean.
- Item 12.  $T_I/T_{TOT}$  Mean: Enter the value for PRE  $T_I/T_{TOT}$  Mean.
- Item 13. **fR Mean:** Enter the value for PRE fR Mean.
- Item 14.  $V_T$  Mean: Enter the value for PRE  $V_T$  Mean.

## Pre-bronchodilator Rrs 11 Hz

- Item 15. **R11insp Mean:** Enter the value for PRE R11insp Mean.
- Item 16. R11exp Mean: Enter the value for PRE R11exp Mean.
- Item 17. R11tot Mean: Enter the value for PRE R11tot Mean.

## **Pre-bronchodilator Xrs 11 Hz**

- Item 18. **X11insp Mean:** Enter the value for PRE X11insp Mean.
- Item 19. **X11exp Mean:** Enter the value for PRE X11exp Mean.
- Item 20. **X11tot Mean:** Enter the value for PRE X11tot Mean.

#### **Pre-bronchodilator Rrs 19 Hz**

- Item 21. R19insp Mean: Enter the value for PRE R19insp Mean.
- Item 22. **R19exp Mean:** Enter the value for PRE R19exp Mean.
- Item 23. R19tot Mean: Enter the value for PRE R19tot Mean.

## **Pre-bronchodilator Xrs 19 Hz**

- Item 24. **X19insp Mean:** Enter the value for PRE X19insp Mean.
- Item 25. **X19exp Mean:** Enter the value for PRE X19exp Mean.
- Item 26. **X19tot Mean:** Enter the value for PRE X19tot Mean.

# **OSCILLOMETRY TESTING (POST-BRONCHODILATOR)**

#### Post-bronchodilator Rrs 5 Hz

- Item 27. **R5insp Mean:** Enter the value for POST R5insp Mean.
- Item 28. **R5exp Mean:** Enter the value for POST R5exp Mean.
- Item 29. **R5tot Mean:** Enter the value for POST R5tot Mean.

#### Post-bronchodilator Xrs 5 Hz

- Item 30. **X5insp Mean:** Enter the value for POST X5insp Mean.
- Item 31. **X5exp Mean:** Enter the value for POST X5exp Mean.
- Item 32. **X5tot Mean:** Enter the value for POST X5tot Mean.

# Post-bronchodilator Breathing Pattern

- Item 33. FL% Mean: Enter the value for POST FL% Mean.
- Item 34. **T<sub>I</sub> Mean:** Enter the value for POST T<sub>I</sub> Mean.
- Item 35. **T**<sub>E</sub> **Mean:** Enter the value for POST T<sub>E</sub> Mean.
- Item 36.  $T_I/T_{TOT}$  Mean: Enter the value for POST  $T_I/T_{TOT}$  Mean.
- Item 37. **fR Mean:** Enter the value for POST fR Mean.

Item 38. **V**<sub>T</sub> **Mean**: Enter the value for POST V<sub>T</sub> Mean.

## Post-bronchodilator Rrs 11 Hz

- Item 39. **R11insp Mean:** Enter the value for POST R11insp Mean.
- Item 40. **R11exp Mean:** Enter the value for POST R11exp Mean.
- Item 41. R11tot Mean: Enter the value for POST R11tot Mean.

#### Post-bronchodilator Xrs 11 Hz

- Item 42. **X11insp Mean:** Enter the value for POST X11insp Mean.
- Item 43. **X11exp Mean:** Enter the value for POST X11exp Mean.
- Item 44. **X11tot Mean:** Enter the value for POST X11tot Mean.

## Post-bronchodilator Rrs 19 Hz

- Item 45. **R19insp Mean:** Enter the value for POST R19insp Mean.
- Item 46. **R19exp Mean:** Enter the value for POST R19exp Mean.
- Item 47. **R19tot Mean:** Enter the value for POST R19tot Mean.

## Post-bronchodilator Xrs 19 Hz

- Item 48. **X19insp Mean:** Enter the value for POST X19insp Mean.
- Item 49. **X19exp Mean:** Enter the value for POST X19exp Mean.
- Item 50. **X19tot Mean:** Enter the value for POST X19tot Mean.

Save and close the form.